## **Assignment #4 – Rock, Paper, Scissors**

You are asked to create an application that will allow the user to play rock, paper, scissors against the computer.

- The user will make their selection by choosing from a ComboBox. The computer's choice will be made using a random number generator. (digits 1-3, where 1 is Rock, 2 is Paper and 3 is Scissors).
- Declare an integer variable **comp** and assign the computer's choice (randomly generated number) to it.
- The ComboBox should be coded to declare a winner after the user makes a selection a winner will be declared based on user input and generated number. Declare an integer variable **user** and assign it a 1, 2, or 3 depending on the comboBox selected.
- User choice and computer choice should be displayed when winner is declared.
- Play button returns the application to its original state (similar to a *reset* button).
- A scoreboard should keeps track of wins by player and computer (scoreboard is not displayed in the screenshots below.
- comboBox, if-then-elseif block, nested if-statements, AND, OR, Logic errors.

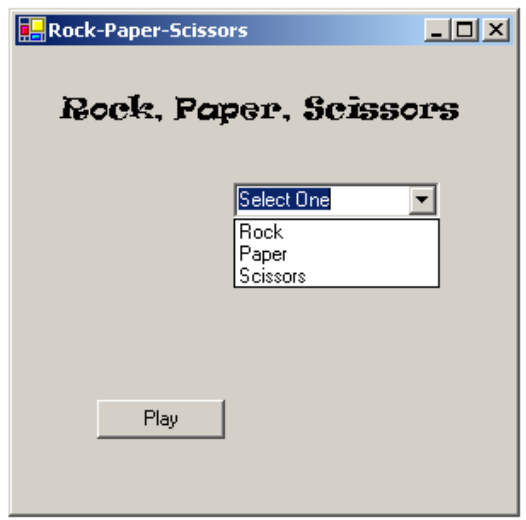

## **ComboBox**

The value selected by the user in the ComboBox can be retrieved by using the following code: ComboBox.SelectedItem

Below is an example of how the selected items in a Combox might be used. The code below displays the user's choice in a label.

```
If Me.ComboBox1.SelectedItem = "Rock" Then
    Me. Label1. Text = "Rock was selected by user"
ElseIf Me.ComboBox1.SelectedItem = "Paper" Then
     Me.Label1.Text = "Paper was selected by user"
Else
    Me. Label1. Text = "Scissor was selected by user"
End If
```
## **Psuedo code for declaring a winner**

If user selects Rock then If computer selected Rock then ??? ElseIf computer selected Paper then ???? Else ??? Elseif user selects Paper then If computer selected Paper then ??? ElseIf computer selected Scissors then ??? Else ??? Elseif user selects Scissors then If computer selected Scissors then ??? ElseIf computer selected Rock then ??? Else ???

End If

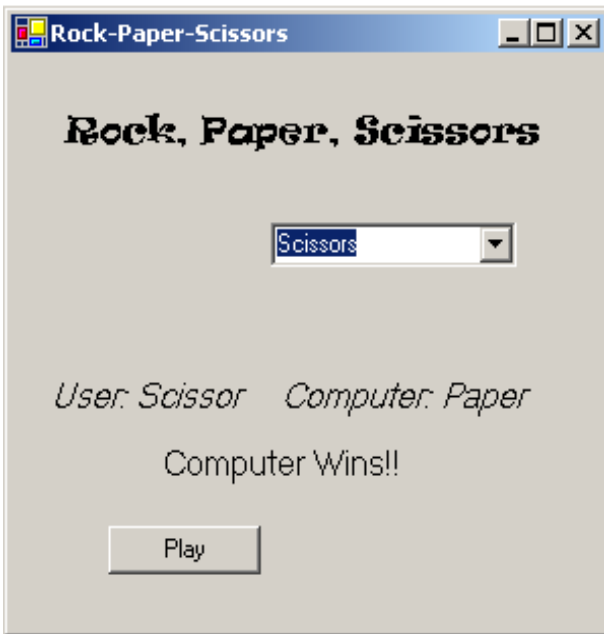

A logic error is shown above. The syntax is correct and the program runs properly however the wrong winner is declared.